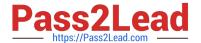

# C\_C4H320\_02<sup>Q&As</sup>

SAP Certified Application Associate - SAP Commerce Cloud Business User

## Pass SAP C\_C4H320\_02 Exam with 100% Guarantee

Free Download Real Questions & Answers **PDF** and **VCE** file from:

https://www.pass2lead.com/c\_c4h320\_02.html

100% Passing Guarantee 100% Money Back Assurance

Following Questions and Answers are all new published by SAP Official Exam Center

- Instant Download After Purchase
- 100% Money Back Guarantee
- 365 Days Free Update
- 800,000+ Satisfied Customers

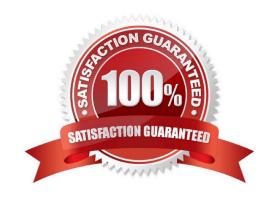

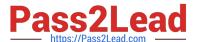

#### **QUESTION 1**

Which calculations are performed by the SAP Commerce price factory? (3)

- A. Promotion calculation
- B. Discount calculation
- C. Coupon calculation
- D. Price calculation
- E. Tax calculation

Correct Answer: BDE

#### **QUESTION 2**

Which checkout scenarios are supported out-of-the-box in the SAP Commerce, B2C accelerator? (2)

- A. Guest checkout
- B. One-click checkout
- C. Guided selling checkout
- D. Express checkout

Correct Answer: AD

#### **QUESTION 3**

Which user interfaces can be used to change prices? (2)

- A. BackOffice Administration Cockpit
- B. SmartEdit
- C. BackOffice Product Cockpit
- D. BackOffice Customer Support Cockpit

Correct Answer: AC

#### **QUESTION 4**

When creating a new PriceRow, what information can you specify? (3)

A. Channel

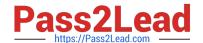

### https://www.pass2lead.com/c\_c4h320\_02.html

2024 Latest pass2lead C\_C4H320\_02 PDF and VCE dumps Download

- B. Date range
- C. Country
- D. Scale
- E. Website

Correct Answer: ABD

#### **QUESTION 5**

A customer wants to create promotional coupons for a marketing campaign. The coupons should be valid only for one use. How can you implement this in SAP Commerce? (1)

- A. Generate a multi-code coupon in the BackOffice Administration Cockpit
- B. Generate a multi-code coupon in the BackOffice Customer Support Cockpit
- C. Generate a single-code coupon in the BackOffice Administration Cockpit
- D. Generate a single-code coupon in the BackOffice Customer Support Cockpit

Correct Answer: A

C C4H320 02 PDF Dumps C C4H320 02 VCE Dumps

C C4H320 02 Exam Questions